#### Command-form Coverage for Testing DB Applications

Alessandro Orso William G.J. Halfond Georgia Institute of Technology

Supported by NSF awards CCR- 0205422 and CCR-0306372 to GA Tech and by DHS and US Air Force under Contract No. FA8750-05-C-0179.

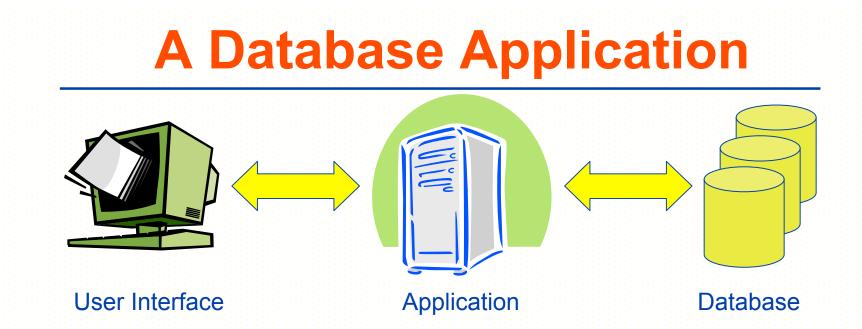

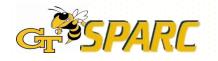

#### **A Database Application**

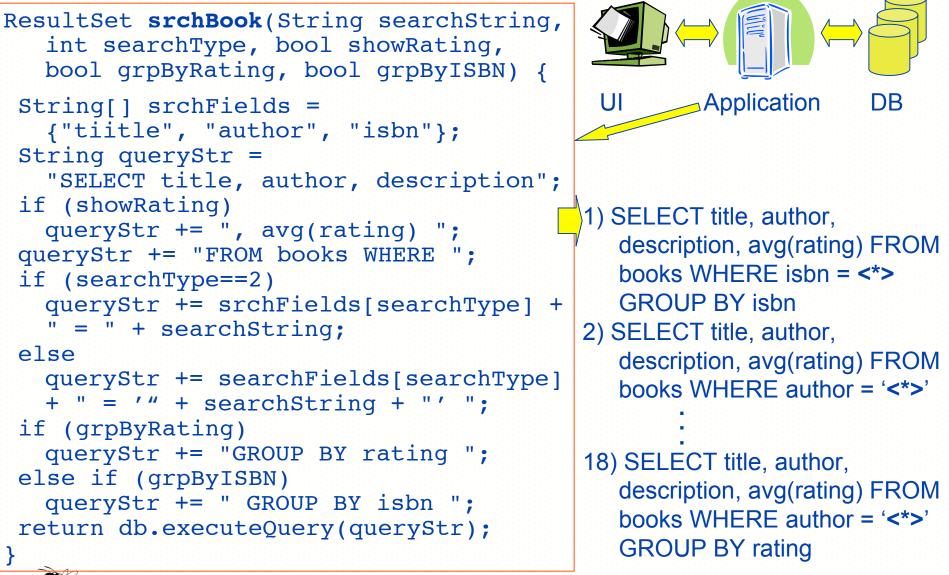

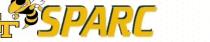

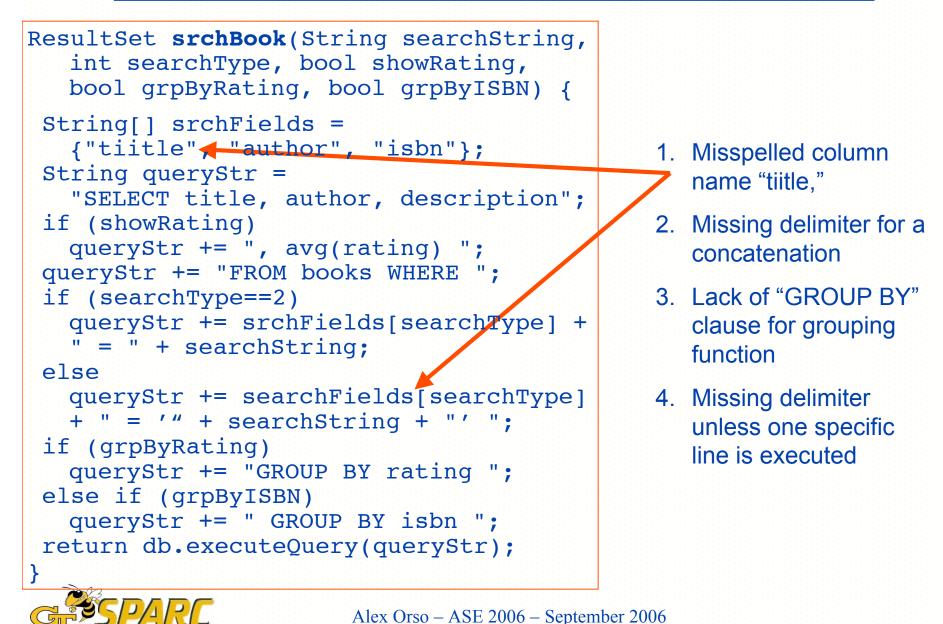

```
ResultSet srchBook(String searchString,
   int searchType, bool showRating,
  bool grpByRating, bool grpByISBN) {
 String[] srchFields =
   {"tiitle", "author", "isbn"};
 String queryStr =
   "SELECT title, author, description";
 if (showRating)
  queryStr += ", avg(rating) ";
 queryStr += "FROM books WHERE ";
 if (searchType==2)
   queryStr += srchFields[searchType] +
   " = " + searchString
 else
  queryStr += searchFields[searchType]
   + " = '" + searchString + "' ";
 if (grpByRating)
  queryStr += "GROUP BY rating ";
 else if (grpByISBN)
  queryStr += " GROUP BY isbn ";
return db.executeQuery(queryStr);
```

- 1. Misspelled column name "tiitle,"
- 2. Missing delimiter for a concatenation
- 3. Lack of "GROUP BY" clause for grouping function
- 4. Missing delimiter unless one specific line is executed

```
ResultSet srchBook(String searchString,
   int searchType, bool showRating,
  bool grpByRating, bool grpByISBN) {
 String[] srchFields =
   {"tiitle", "author", "isbn"};
 String queryStr =
   "SELECT title, author, description";
 if (showRating)
  queryStr += ", avg(rating) ";
 queryStr += "FROM books WHERE
 if (searchType==2)
   queryStr += srchFields[searchType] +
   " = " + searchString;
 else
  queryStr += searchFields[searchType]
   + " = '" + searchString + "
 if (grpByRating)
  queryStr += "GROUP BY rating ";
 else if (qrpByISBN)
  queryStr += " GROUP BY isbn ";
 return db.executeQuery(queryStr);
```

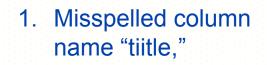

- 2. Missing delimiter for a concatenation
- Lack of "GROUP BY"
   clause for grouping function
- 4. Missing delimiter unless one specific line is executed

```
ResultSet srchBook(String searchString,
   int searchType, bool showRating,
  bool grpByRating, bool grpByISBN) {
 String[] srchFields =
   {"tiitle", "author", "isbn"};
 String queryStr =
   "SELECT title, author, description";
 if (showRating)
  queryStr += ", avg(rating)
 queryStr += "FROM books WHERE
 if (searchType==2)
   queryStr += srchFields[searchType] +
   " = " + searchString;
 else
  queryStr += searchFields[searchType]
   + " = '" + searchString + "' ";
 if (grpByRating)
  queryStr += "GROUP BY rating ";
 else if (grpByISBN)
  queryStr += " GROUP BY isbn ";
return db.executeQuery(queryStr);
```

PARC

- 1. Misspelled column name "tiitle,"
- 2. Missing delimiter for a concatenation
- 3. Lack of "GROUP BY" clause for grouping function
  - Missing delimiter unless one specific line is executed

```
ResultSet srchBook(String searchString,
   int searchType, bool showRating,
  bool grpByRating, bool grpByISBN) {
 String[] srchFields =
   {"tiitle", "author", "isbn"};
 String queryStr =
   "SELECT title, author, description";
 if (showRating)
  queryStr += ", avg(rating) ";
 queryStr += "FROM books WHERE ";
 if (searchType==2)
   queryStr += srchFields[searchType] +
   " = " + searchString;
 else
  queryStr += searchFields[searchType]
   + " = '" + searchString + "' ";
 if (grpByRating)
  queryStr += "GROUP BY rating ";
 else if (grpByISBN)
  queryStr += " GROUP BY isbn ";
return db.executeQuery(queryStr);
```

**Test Cases** 

**Queries Generated** 

#### **Faults Revealed**

#### Test Cases

1. ("0123", 2, false, false, true)

#### **Queries Generated**

 SELECT title, author, descriptionFROM books WHERE isbn = 0123 GROUP BY isbn

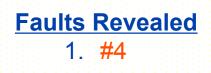

```
int searchType, bool showRating,
 bool grpByRating, bool grpByISBN) {
String[] srchFields =
  {"tiitle", "author", "isbn"};
String queryStr =
  "SELECT title, author, description";
if (showRating)
 queryStr += ", avg(rating) ";
queryStr += "FROM books WHERE ";
if (searchType==2)
  queryStr += srchFields[searchType] +
  " = " + searchString;
else
 queryStr += searchFields[searchType]
  + " = '" + searchString + "' ";
if (grpByRating)
 queryStr += "GROUP BY rating ";
else if (grpByISBN)
  queryStr += " GROUP BY isbn ";
return db.executeQuery(queryStr);
```

PARC

ResultSet srchBook(String searchString,

#### **Test Cases**

ResultSet srchBook(String searchString, int searchType, bool showRating, bool grpByRating, bool grpByISBN) { String[] srchFields = {"tiitle", "author", "isbn"}; String queryStr = "SELECT title, author, description"; if (showRating) queryStr += ", avg(rating) "; BY isbn queryStr += "FROM books WHERE "; if (searchType==2) queryStr += srchFields[searchType] + " = " + searchString; queryStr += searchFields[searchType]

```
+ " = '" + searchString + "' ";
if (grpByRating)
  queryStr += "GROUP BY rating ";
else if (grpByISBN)
 queryStr += " GROUP BY isbn ";
return db.executeQuery(queryStr);
```

else

PARC

#### 1. ("0123", 2, false, false, true)

2. ("Poe", 1, false, false, false)

#### **Queries Generated**

- 1. SELECT title, author, descriptionFROM books WHERE isbn = 0123 GROUP
- 2. SELECT title, author, descriptionFROM books WHERE author = 'Poe'

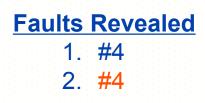

```
ResultSet srchBook(String searchString,
   int searchType, bool showRating,
  bool grpByRating, bool grpByISBN) {
 String[] srchFields =
   {"tiitle", "author", "isbn"};
 String queryStr =
   "SELECT title, author, description";
 if (showRating)
   queryStr += ", avg(rating) ";
 queryStr += "FROM books WHERE ";
 if (searchType==2)
   queryStr += srchFields[searchType] +
   " = " + searchString;
 else
  queryStr += searchFields[searchType]
   + " = '" + searchString + "' ";
 if (grpByRating)
   queryStr += "GROUP BY rating ";
 else if (grpByISBN)
   queryStr += " GROUP BY isbn ";
 return db.executeQuery(queryStr);
```

#### Test Cases

- 1. ("0123", 2, false, false, true)
- 2. ("Poe", 1, false, false, false)
- 3. ("Poe", 1, true, true, false) <u>Queries Generated</u>
- SELECT title, author, descriptionFROM books WHERE isbn = 0123 GROUP BY isbn
- 2. SELECT title, author, descriptionFROM books WHERE author = 'Poe'
- 3. SELECT title, author, description, avg(rating) FROM books WHERE author = 'Poe' GROUP BY rating Faults Revealed
  - 1. #4 2. #4
  - 3. None

Alex Orso – ASE 2006 – September 2006

```
ResultSet srchBook(String searchString,
   int searchType, bool showRating,
  bool grpByRating, bool grpByISBN) {
 String[] srchFields =
   {"tiitle", "author", "isbn"};
 String queryStr =
   "SELECT title, author, description";
 if (showRating)
   queryStr += ", avg(rating) ";
 queryStr += "FROM books WHERE ";
 if (searchType==2)
   queryStr += srchFields[searchType] +
   " = " + searchString;
 else
  queryStr += searchFields[searchType]
   + " = '" + searchString + "' ";
 if (grpByRating)
   queryStr += "GROUP BY rating ";
 else if (grpByISBN)
  queryStr += " GROUP BY isbn ";
 return db.executeQuery(queryStr);
```

PARC

#### Test Cases

- 1. ("0123", 2, false, false, true)
- 2. ("Poe", 1, false, false, false)
- 3. ("Poe", 1, true, true, false) <u>Queries Generated</u>
- SELECT title, author, descriptionFROM books WHERE isbn = 0123 GROUP BY isbn
- 2. SELECT title, author, descriptionFROM books WHERE author = 'Poe'
- 3. SELECT title, author, description, avg(rating) FROM books WHERE author = 'Poe' GROUP BY rating Faults Revealed
  - 1. #4 2. #4
  - 2. #4 3. None

#### Outline

- Motivation and background
- Command-form coverage
- DITTO coverage tool
- Empirical evaluation
- Conclusion and future work

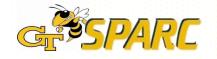

#### **DB Command-form**

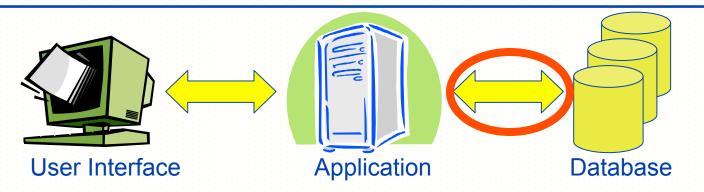

Given a DB application:

(Database) command form: Equivalence class that groups database commands, generated by the application, that differ only in the possible value of their indeterminate parts

Indeterminate part: Part of a command form that cannot be determined statically (substrings that correspond to user input)

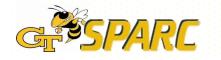

#### **DB Command-form**

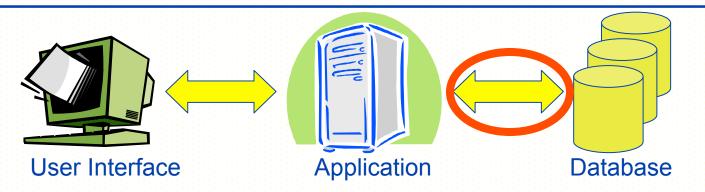

Given a DB application:

(Database) command form: Equivalence class that groups database commands, generated by the application, that differ only in the possible value of their indeterminate parts

Example:

SELECT title, author, description FROM books WHERE author = 'Poe' SELECT title, author, description FROM books WHERE author = 'Capote' SELECT title, author, description FROM books WHERE author = 'Dante' => SELECT title, author, description FROM books WHERE author = '<\*>'

## **Using the Criterion**

- 1. Compute the command forms
- 2. Collect coverage information at runtime
- 3. Determine/report coverage information

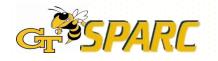

#### **1. Compute Command Forms**

- a. Perform string analysis on the application
   => char-level NFAs for each query string at each DB interaction point
- b. Group SQL keywords and operators in NFAs and determinize
  - => SQL command-form models (DFAs)
- c. Assign unique ID to each command form

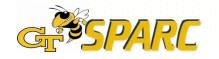

#### **1. Compute Command Forms**

- a. Perform string analysis on the application
   => char-level NFAs for each query string at each DB interaction point
- b. Group SQL keywords and operators in NFAs and determinize
  - => SQL command-form models (DFAs)
- c. Assign unique ID to each command form

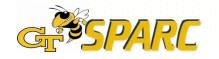

## **String Analysis**

#### String analysis => NFAs for strings at DB interaction points

public ResultSet searchBooks(String searchString, int searchType, boolean showRating, boolean groupByRating, boolean groupByISBN) {

1. String[] searchFields = {"tiitle", "author", "isbn"};

2. String queryStr= "SELECT title, author, description";

3. if (showRating)

.....

4. queryStr += ", avg(rating) ";

14. return database.executeQuery(queryStr);

[Christensen, Møller, and Schwartzbach 2003]

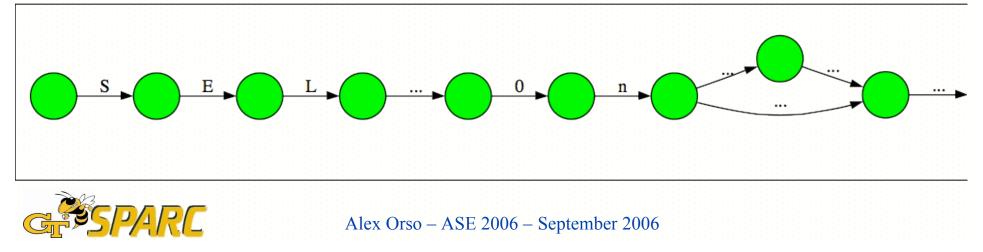

#### **1. Compute Command Forms**

- a. Perform string analysis on the application
   => char-level NFAs for each query string at each DB interaction point
- b. Group SQL keywords and operators in NFAs and determinize
  - => SQL command-form models (DFAs)
- c. Assign unique ID to each command form

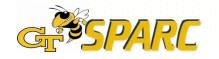

## **Build Command-form Models**

Group SQL keywords/operators => SQL command-form models

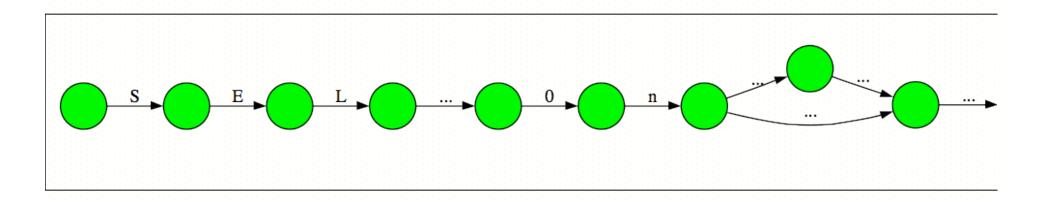

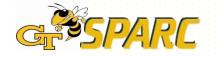

## **Build Command-form Models**

Group SQL keywords/operators => SQL command-form models

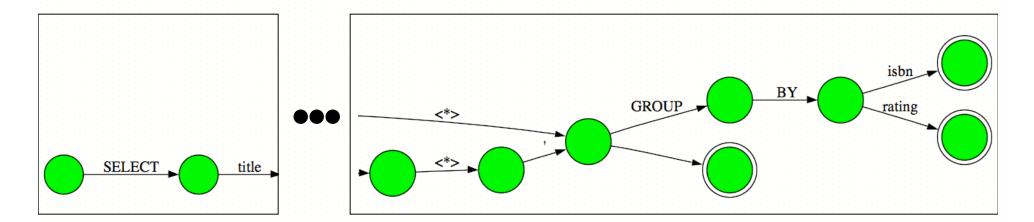

By construction, a path in the model identifies a command form (concatenation of transition labels)

=> The complete set of command forms (i.e., requirements) is given by the set of paths in all models

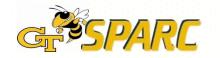

#### **1. Compute Command Forms**

- a. Perform string analysis on the application
   => char-level NFAs for each query string at each DB interaction point
- b. Group SQL keywords and operators in NFAs and determinize
  - => SQL command-form models (DFAs)
- c. Assign unique ID to each command form

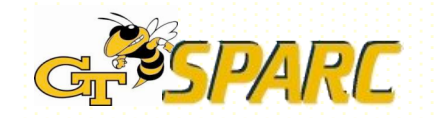

## **Assign Command-form IDs**

Assign unique ID to each command form

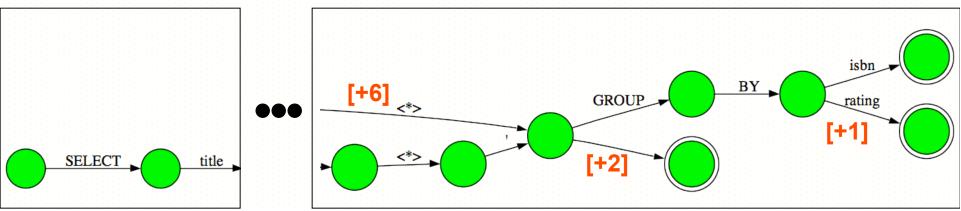

[Ball and Larus 1996]

- Efficient path-profiling technique => edge labels
- Sum of edge labels along a path gives unique ID for the path (i.e., for the corresponding command form)
  - No need to enumerate all forms
  - Straightforward computation of coverage

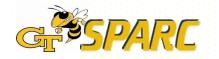

## 2. Collect Coverage Information

At runtime: Match dynamically-generated queries to command forms (i.e., to paths in the command-form models)

SELECT title, author, description,

Query: avg(rating) FROM books WHERE author E'Poe'GROUP BY rating

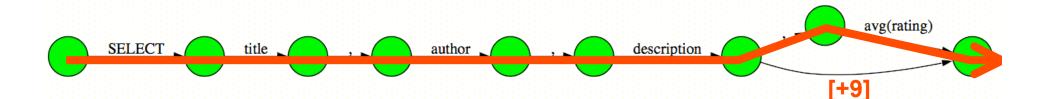

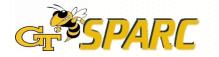

Alex Orso – ASE 2006 – September 2006

# **2. Collect Coverage Information** At runtime: Match dynamically-generated queries to command forms (i.e., to paths in the command-form models) **SELECT title, author, description,** Query: avg(rating) FROM books WHERE author, Poe, GROUP, BY, rating

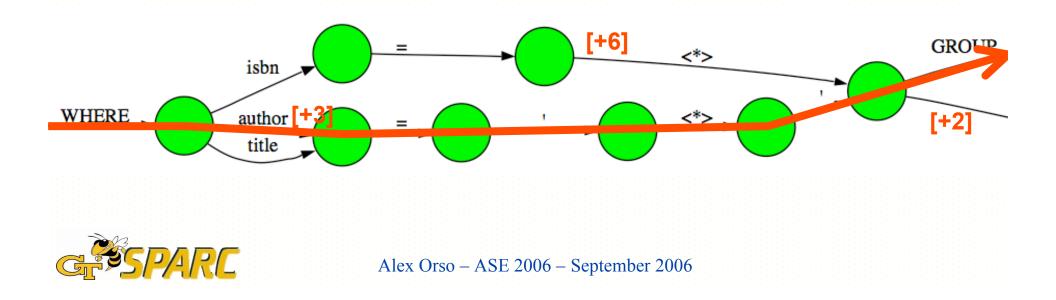

#### 2. Collect Coverage Information

At runtime: Match dynamically-generated queries to command forms (i.e., to paths in the command-form models)

SELECT title, author, description,

Query: avg(rating) FROM books WHERE author E 'Poe' GROUP BY rating

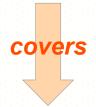

Command form: SELECT title, author, description, avg(rating) FROM books WHERE author = '<\*>' GROUP BY rating

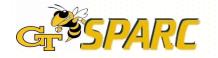

Alex Orso – ASE 2006 – September 2006

#### 3. Coverage Analysis and Feedback number of command forms covered Coverage = total number of command forms 000 DITTO Visualization SQL command form: SELECT title, author, description, avg(rating) FROM books WHERE author = '\*' GROUP BY rating Refresh Print Show match. Show visited. 2 15 avg(rating) 14 SELECT FROM author description 12 1 3 4 PARC Alex Orso – ASE 2006 – September 2006

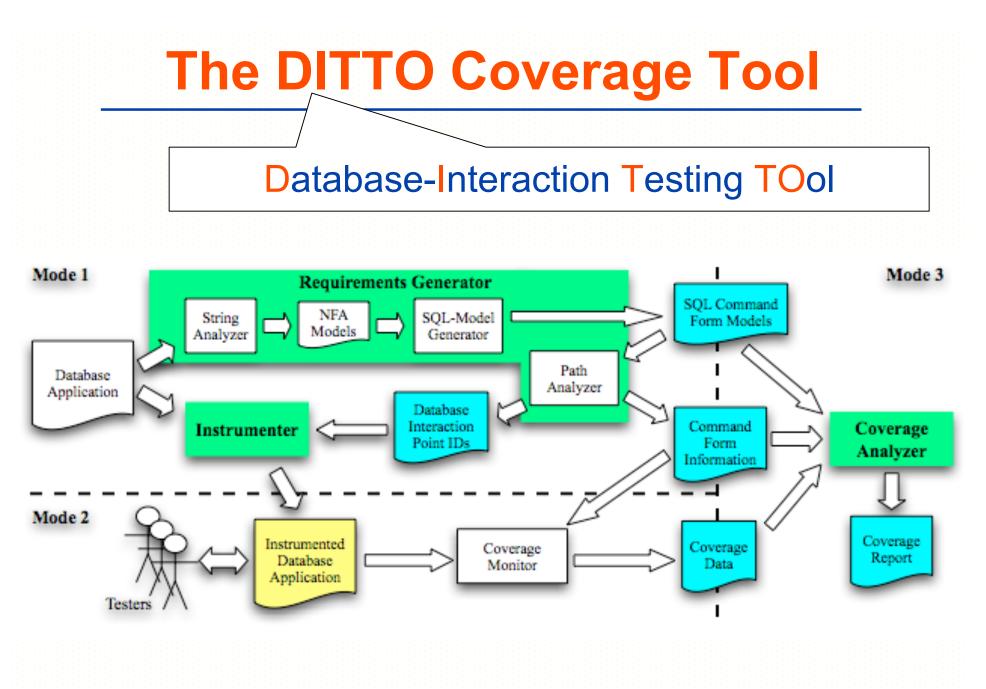

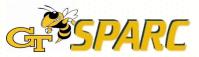

Alex Orso – ASE 2006 – September 2006

### **Empirical Evaluation**

- Study 1: Perform a proof-of-concept evaluation on a commercial application and test suite
- Study 2: Investigate whether commandform coverage provides for a more thorough testing of database applications than traditional approaches

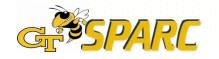

# Study 1 — Feasibility

- Is the approach feasible?
- What is the command-form coverage achieved by the existing test suite?

Subject: Bookstore

• 27 servlets, ~17 KLOC

Test cases: Test suite from related work

~7,000 test cases

**Results:** 

- DITTO was able to compute command forms and measure command-form coverage for the test suite
- Command-form coverage between 1% and 13%
- => Initial evidence that command-form coverage cannot be trivially achieved

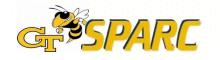

## Study 2 — Usefulness

- Is command-form coverage useful?
- Does it provide something more than traditional testing?
- Compare with a traditional criterion (branch coverage)
- Ideally, compare fault detection capability, but
  - few data points for real faults
  - difficult to seed faults in an unbiased way
- => Indirect comparison through estimation

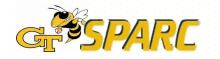

## Study 2: Protocol

Estimate number of command forms covered by a branch-adequate test suite for Bookstore (B)

- Compute total number of command forms for B
- Identify subset B' of B involved in building command forms; backward slices from DB interaction points
- Estimate the number of test cases needed to cover all branches in B'; cyclomatic complexity (overestimate)
- Assume each test case covers one command form (overestimate)
- Compare estimated number of command forms covered and total number of command forms

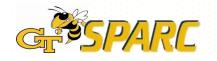

#### **Results for Study 2**

| Servlet      | # DIP | # command<br>forms | Estimated # comm. forms covered<br>by branch-adequate test suite |
|--------------|-------|--------------------|------------------------------------------------------------------|
| MyInfo       | 1     | 6                  | all                                                              |
| BookDetail   | 4     | 1583               | 150                                                              |
| AdminBooks   | 1     | 617                | 31                                                               |
| OrdersGrid   | 1     | 394                | 26                                                               |
| ShoppingCart | 2     | 20                 | all                                                              |
| AdminMenu    | 1     | 1                  | all                                                              |
| MembersGrid  | 1     | 162                | 21                                                               |

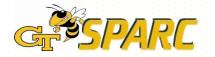

### **Related Work**

#### Specific coverage for DB applications

- Chan and Cheung, 1999
- Kapfhammer and Soffa, 2003
- Suárez-Cabal and Tuya, 2004
- Willmor and Embury, 2005
- Static checking of DB applications
  - Christensen, Møller, and Schartzbachthe, 2003
  - Gould, Su, and Devanbu, 2004
- Other paradigms
  - McClure and Krüger, 2005
  - Cook and Rai, 2005

#### Test case generation for DB applications

- Frankl et al., 2000, 2004, 2005
- Zhang, Xu, and Cheung, 2001

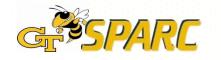

## **Conclusion and Future Work**

#### Conclusion

- Technique to adequately test DB applications (in particular, interactions application-DB)
- Approach based on command-form coverage
- DITTO tool that implements the approach
- Initial evaluation
  - Approach is feasible
  - Approach is potentially useful

Future work

- More extensive empirical studies
  - More subjects
  - Direct comparison with other criteria
- Improvement of the technique by leveraging info about the DB (e.g., DB schema)

# **Questions?**

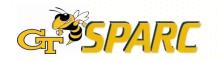

Alex Orso – ASE 2006 – September 2006